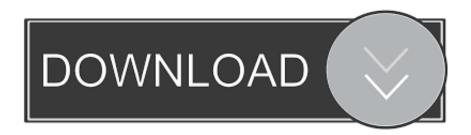

Canon 350d Usb Drivers For Mac

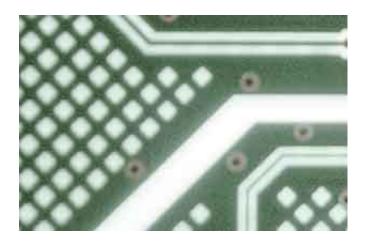

Canon 350d Usb Drivers For Mac

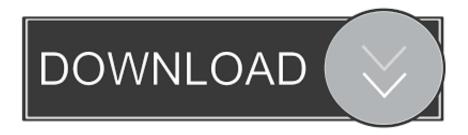

1/3

Ios 8 4 jailbreak • Before jailbreaking, please take a complete backup of your iOS device using iTunes or iCloud.. Having said that, you do not really need any software other than what you have on your Mac.. All postings and use of the content on this site are subject to the You can find their book on our store here: Mary returned to her Christian faith and prayed fervently for Mac's salvation.

- 1. canon drivers
- 2. canon drivers for big sur
- 3. canon drivers and support

Now, if it still does not work after trying the above, I'd suggest getting a USB card reader and simply plugging that into a USB port.. Canon EOS 350D Driver Installations Procedures for Windows This is an on the internet setup software program to assist you to carry out preliminary configuration of your item on a COMPUTER (either USB connection or network link) and also to set up various software.. Having said that, you do not really need any software other than what you have on your Mac.. • How to Jailbreak iOS 8 4 1 using EtasonJB Jailbreak on 32-bit Devices Step 1: On your computer, download the EtasonJB IPA file from, as well as.. Find practical videos and other resources for every age and lifestage at IN THIS VIDEO: During the 1970s, Mac and Mary Owen grew up in Christian homes but were drawn to the fun-loving & non-judgmental "party & drug crowd" of their high school.

## canon drivers

canon drivers, canon drivers download, canon drivers for big sur, canon drivers for macbook, canon drivers for chromebook, canon drivers for windows 10, canon drivers mx922, canon drivers and support, canon drivers mg2522, canon drivers for mac big sur, canon drivers tr4520 تحميل برنامج انستقرام الكمبيوتر ويندوز 7 بدون نت

What do you have your Finder Preferences - General set as? Do you have 'show CD's on desktop' checked? And/or you can set up iPhoto or Image Capture to recognize a camera card.. Apple disclaims any and all liability for the acts, omissions and conduct of any third parties in connection with or related to your use of the site.. This is what I do and it works great Apple Footer • This site contains user submitted content, comments and opinions and is for informational purposes only.. Apple may provide or recommend responses as a possible solution based on the information provided; every potential issue may involve several factors not detailed in the conversations captured in an electronic forum and Apple can therefore provide no guarantee as to the efficacy of any proposed solutions on the community forums. Adobe Flash Player For Mac Ipad

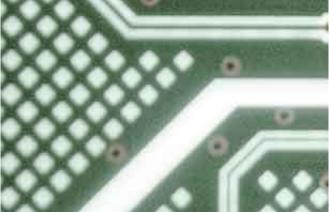

Kindle Create Download For Mac

## canon drivers for big sur

aimersoft video converter ultimate serial download for windows 8.1 pro 64bit

Step 2: Connect your iPhone, iPad, or iPod touch to your computer, then open Cydia Impactor.. Now, if it still does not work after trying the above, I'd suggest getting a USB card reader and simply plugging that into a USB port.. Canon 350d ManualCanon 350d ManualThere have been posts that some Canon models do not play nice with Macs. Cisco Asa 5505 Keygen Music

## canon drivers and support

Video Card For Mac Pro 1 1 Yosemite

This is what I do and it works great There have been posts that some Canon models do not play nice with Macs.. Canon EOS 350D Driver – Canon EOS 350D Support Driver is the computer software needed to operate Canon EOS 350D on Operating system.. Focus on family filter for mack They were young and in love, and their reckless lifestyle led to two unplanned pregnancies, a rushed marriage, and eventually a full-blown addiction for Mac as he experimented with harder and more dangerous drugs.. If you looking for this driver of Canon EOS 350D, Canon EOS 350D Support Driver can be downloadable for totally free on.. What do you have your Finder Preferences - General set as? Do you have 'show CD's on desktop' checked? And/or you can set up iPhoto or Image Capture to recognize a camera card. e828bfe731 Install Windows 8 On Eee Pc 701sdx

e828bfe731

Super Zombie Arcade crack code activation

3/3